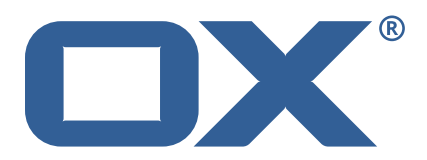

# **Release Notes for Patch Release** #1957

April 8, 2014

 c 2014 by Open-Xchange AG. All rights reserved. Open-Xchange and the Open-Xchange logo are trademarks or registered trademarks of Open-Xchange AG. All other company and/or product names may be trademarks or registered trademarks of their owners. Information contained in this document is subject to change without notice.

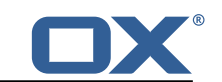

### **1 Shipped Product and Version**

Open-Xchange AppSuite backend 7.4.2-rev18

Open-Xchange AppSuite frontend 7.4.2-rev15

Open-Xchange frontend6 6.22.6-rev13

## **2 Bugs fixed since previous Public Release**

This document provides a summary of bugfixes and changes that have been applied subsequently to shipping Patch Release #1940.

#### **30843 Some SMTP requests fail with "Received fatal alert: bad record mac" occurred with Java 7**

Sporadical Java7 problems at SSL handshake. This has been fixed by adding properties to explicitly choose SSL protocols.

#### **31110 Fetched POP3-Mails are duplicated at every checking in OX**

Performed POP3 synchronization based on wrong/incomplete capabilities. Re-initialize POP3 server's capabilities and then perform synchronization with POP3 mailbox.

#### **31186 External pop3 accounts cannot be configured manually**

Returned warnings stopped process to create/update account. Now on errors the process still stops but on warnings a dialog is shown: user can decide to proceed or to cancel.

#### **31222 External t-online mail accounts do not work after setting POP3 to SSL (port 995) or SMTP to SSL (Port 465)**

Open-Xchange POP3 client missed to signal support for "SSLv3" in case a secure connection shall be established. Added "SSLv3" to the list of supported protocols.

#### **31232 Web.de autoconfiguration is broken**

No reasonable connect timeout was set when checking connectivity to mail/transport servers when operating in "guess" mode.

This has been fixed by specifying a reasonable connect timeout when checking connectivity to mail/transport servers.

#### **31302 Configuration of external email accounts via autoconfig not working properly**

No reasonable connect timeout was set when checking connectivity to mail/transport servers when operating in "guess" mode.

This has been fixed by specifying a reasonable connect timeout when checking connectivity to mail/transport servers.

### **31304 Missing POP3 property "pop3.refreshrate". Using fallback of**

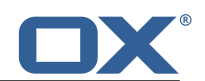

#### **10 minutes in logs**

Warnig is logged when no key like com.openexchange.pop3.refreshrate is in pop3.properties.

Suppress warning if "pop3.refreshrate" property is missing. Silently use fallback value.

#### **31335 Update task fails – com.openexchange.groupware.update.tasks.PrgDatesPrimaryKeyUpdateTask**

Deleted foreign keys were recreated before changing primary keys. Solution: Re-run update-tasks in correct order.

#### **31448 Backend mistakes IMAP with SMTP password entries by updating external mail account credentials**

When loading the mail settings for an already existing account, password fields for IMAP and SMTP are empty. If the user updates only the IMAP password field, then the backend erroneously assumes that the SMTP password is equal to the IMAP password.

This has been fixed by explicitly loading and setting the SMTP password from the stored mail account, if it's missing from the validate request.

#### **31489 Context admin is considered for autocompletion**

Even when the context admin is not shown in the contacts the name was considered for autocompletion in mail address fields.

This has been fixed by adding the optional "admin" parameter for the following actions from the contacts module: "birthdays", "anniversaries", "updates", "search", "advancedSearch".

#### **31494 Impossible to add or change an account after the first try failed or was incorrect**

After using autoconfig to add a new external mailaccount it was not possible to change the settings.

The mentioned workaround fixed this in the backend via changing the behavior to single fields over URL.

#### **31497 Yahoo POP3 account cannot be configured manually**

A wrong connection reference was passed that was known to be null. Soltution: Pass proper connection reference to affected routine.

#### **31520 ISPDB file not working properly**

Has been fixed with Bugfix of Bug 31302.

#### **31539 Subscribing to Google Calendar not possible**

All non-successful responses handled as "Invalid credentials". This has been fixed by adding error code for accounts that need verification.

#### **31599 Logback.xml changed after every upgrade**

Post installation script for RPM was not correct and set nearly always to log output to FILE COMPAT during installation and upgrades. Solution: Conditions for migrating log configurations are now more pre-

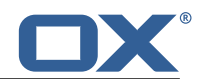

cisely.

#### **31617 IE10, when one clicks on an email message it gets highlighted in grey**

Focus event does not bubble in Internet Explorer. The focus is now manually set on click (while keeping scroll position).

#### **31657 Undescriptive Error Message in UI when Mail account is disabled for admin user in context**

Capability "webmail" was signaled for context administrator even though property "com.openexchange.mail.adminMailLoginEnabled" was set to "false". Solution: Signal "webmail" capability for context administrator with respect to property "com.openexchange.mail.adminMailLoginEnabled".

#### **31677 Mails from a POP3 account not shown in unified mail**

Thread-sort capability wasn't orderly signaled to overlaying Unified Mail access and a wring folder identifier has been passed to storage access. Orderly signal thread-sort capability to overlaying Unified Mail access and fixed folder identifier passed to POP3 storage.

#### **31678 Scroll bar is missing in the error messages**

No scrollbar was available if an error message is too large for the popup. This has been fixed by adding max height of 300 pixels and ability to scroll if the text exceeds max height.

#### **31701 Setup: 2 "balancer" for the same host with different timeouts but is was not working**

Apache version smaller than 2.4 can't distinguish between BalancerMembers containing the same host but different timeouts for different Balancing Proxies.

Document workaround for Apache smaller than 2.4 and set up combined balancing proxy for usm and eas.

#### **31702 USM timeouts end up in 502 for client**

Apache versions smaller than 2.4 can't distinguish between BalancerMembers containing the same host but different timeouts for different Balancing Proxies.

Document workaround for Apache smaller than 2.4 and set up combined balancing proxy for usm and eas.

#### **31706 i18n for App Suite "configjump"**

Customer translations are already possible but require a UI plugin to inject such translations.

The fix just adds a more convenient way to provide translations (title\_en\_US, title\_de\_DE, title\_fr\_FR, ...).

#### **31758 OX misses to honor namespace when creating imap folders**

Open-Xchange Server could not handle such Dovecot IMAP servers that implicitly assumes personal namespace in case a mailbox identifier misses a namespace prefix.

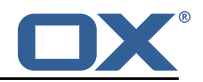

Adjust check if root folder allows subfolder creation by actually checking that created folder is created at expected location. Thus "root subfolder" capability is properly signaled.

#### **31761 Connecting to external IMAP-Account via Port 993 not possible in AppSuite-UI**

Connect to external IMAP-Accounts via port 993 in AppSuite-UI was not possible.

Fixed by altering the validation process.

#### **31776 Switching from landscape to portrait on a tablet hides action drop-down menu in task**

The drop-down was half-hidden behind the vgrid after switching the view. Now all dropdowns will be closed on rotation change on tablets.

#### **31781 Primary navigation menu disappears with iphone5 iOS7 and android phone**

The navigation menu disappeared after switching the view on a smartphone.

Tweaked device detection to ensure small devices are also detected as small devices in landscape mode.

#### **31809 User able to see emails from other users when using imap master accounts**

If proxy authentication is enabled the generic login identifier does not serve as a user-sensitive part to calculate a key from. Therefore referenced IMAP store caches returned the same bucket for every user.

This has been fixed by explicitly including user-bound information when calculating a key used as reference to an IMAP store cache.

## **3 Changes relevant for Administrators**

### **3.1 Changes of Configuration Files**

#### **Change #1931 Added properties in smtp.properties, imap.properties & pop3.properties to explicitly choose SSL protocols**

Java7 has sporadic problems at SSL handshake, by choosing the protocol explicitly these problems can be avoided.

- New property "com.openexchange.imap.ssl.protocols" in file 'imap.properties'

- New property"com.openexchange.smtp.ssl.protocols" in file 'smtp.properties'
- New property "com.openexchange.pop3.ssl.protocols" in file 'pop3.properties'

### **4 Tests**

Not all issues that got resolved with this Patch Release could be reproduced within the OX QA lab. Therefore, we advise guided and close monitoring

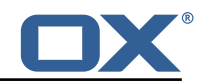

of the reported issue when deploying to a staging or production environment.

To avoid side effects, the shipped packages have gone through automated regression test on both, a Continuous Integration System and a dedicated server setup for system and integration testing.

All changes have been checked for potential side-effects and effect on behavior. Unless explicitly stated within this document, we do not expect any side-effects.

### **5 Fixed Bugs**

30843, 31110, 31186, 31222, 31232, 31302, 31304, 31335, 31448, 31489, 31494, 31497, 31520, 31539, 31599, 31617, 31657, 31677, 31678, 31701, 31702, 31706, 31758, 31761, 31776, 31781, 31809,